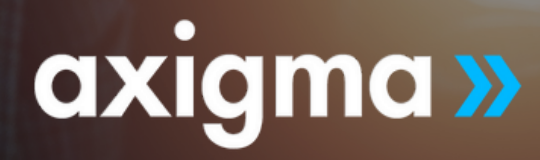

## **Trabaje con SAP S/4 HANA**

# PROGRAMA

- Visión General De SAP
- Historia y Arquitectura de SAP
- Navegación en SAP:
- -Ingreso al sistema
- -Estructuras de pantallas
- -Favoritos
- -Valores por usuario
- -Reportes
- -Bajar a Excel e imprimir Reportes
- -Ayuda
- -Match Code
	- SAP S/4 HANA Módulos:

### **S/4 HANAFI – Finanzas**

- -Submódulo FI-GL
- -Submódulo FI-BL
- -Submódulo FI-AP
- -Submódulo FI-AR

#### -Submódulo – FI-AM

#### **S/4 HANA CO – Costos**

#### **S/4 HANA MM – Materiales**

**S/4 HANA SD – Ventas y distribución**

#### **S/4 HANA PP – Control y Planificación de la producción**

#### **S/4 HANA PM – Matenimiento**

#### **S/4 HANA QM – Calidad**

#### **HR – Recursos Humanos**

- Generación de movimientos dentro de SAP S/4 HANA:
- -Crear un Proveedor/Cliente
- -Crear un material
- -Crear una solicitud de pedido
- -Crear un pedido de compras
- -Crear un pedido abierto
- -Crear un pedido de ventas
- -Crear una entrega
- -Crear un asiento contable
- -Crear una cuenta de Mayor
- -Analizar la Cuenta. Cte. de Proveedores y Clientes
- -Crear un asiento de recepción de factura
- -Crear un asiento contable de un pago a Clientes